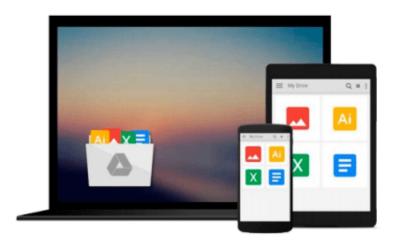

### By Matthew S. Cornick Using Computers in the Law Office (with Premium Web Site Printed Access Card) (7th Edition)

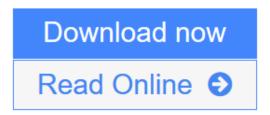

Click here if your download doesn"t start automatically

## By Matthew S. Cornick Using Computers in the Law Office (with Premium Web Site Printed Access Card) (7th Edition)

By Matthew S. Cornick Using Computers in the Law Office (with Premium Web Site Printed Access Card) (7th Edition)

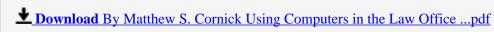

Read Online By Matthew S. Cornick Using Computers in the Law Offi ...pdf

Download and Read Free Online By Matthew S. Cornick Using Computers in the Law Office (with Premium Web Site Printed Access Card) (7th Edition)

Download and Read Free Online By Matthew S. Cornick Using Computers in the Law Office (with Premium Web Site Printed Access Card) (7th Edition)

#### From reader reviews:

#### Joshua Arwood:

Reading a reserve tends to be new life style in this particular era globalization. With examining you can get a lot of information which will give you benefit in your life. Having book everyone in this world may share their idea. Guides can also inspire a lot of people. A great deal of author can inspire their particular reader with their story as well as their experience. Not only situation that share in the ebooks. But also they write about the knowledge about something that you need case in point. How to get the good score toefl, or how to teach your children, there are many kinds of book that you can get now. The authors on earth always try to improve their ability in writing, they also doing some exploration before they write to their book. One of them is this By Matthew S. Cornick Using Computers in the Law Office (with Premium Web Site Printed Access Card) (7th Edition).

#### **Michael Campbell:**

Reading a book to become new life style in this 12 months; every people loves to go through a book. When you study a book you can get a lots of benefit. When you read textbooks, you can improve your knowledge, due to the fact book has a lot of information on it. The information that you will get depend on what kinds of book that you have read. If you would like get information about your review, you can read education books, but if you want to entertain yourself look for a fiction books, this kind of us novel, comics, and also soon. The By Matthew S. Cornick Using Computers in the Law Office (with Premium Web Site Printed Access Card) (7th Edition) will give you new experience in looking at a book.

#### **Judy Bowen:**

This By Matthew S. Cornick Using Computers in the Law Office (with Premium Web Site Printed Access Card) (7th Edition) is new way for you who has interest to look for some information as it relief your hunger details. Getting deeper you in it getting knowledge more you know or else you who still having bit of digest in reading this By Matthew S. Cornick Using Computers in the Law Office (with Premium Web Site Printed Access Card) (7th Edition) can be the light food for yourself because the information inside this specific book is easy to get through anyone. These books develop itself in the form which is reachable by anyone, yep I mean in the e-book form. People who think that in guide form make them feel drowsy even dizzy this reserve is the answer. So there is absolutely no in reading a book especially this one. You can find what you are looking for. It should be here for you actually. So , don't miss the item! Just read this e-book kind for your better life and knowledge.

#### Lisa Yang:

As we know that book is vital thing to add our understanding for everything. By a e-book we can know everything you want. A book is a range of written, printed, illustrated or perhaps blank sheet. Every year had been exactly added. This guide By Matthew S. Cornick Using Computers in the Law Office (with Premium

Web Site Printed Access Card) (7th Edition) was filled in relation to science. Spend your spare time to add your knowledge about your research competence. Some people has distinct feel when they reading any book. If you know how big good thing about a book, you can really feel enjoy to read a guide. In the modern era like currently, many ways to get book that you simply wanted.

Download and Read Online By Matthew S. Cornick Using Computers in the Law Office (with Premium Web Site Printed Access Card) (7th Edition) #SAR5XG9W0NZ

# Read By Matthew S. Cornick Using Computers in the Law Office (with Premium Web Site Printed Access Card) (7th Edition) for online ebook

By Matthew S. Cornick Using Computers in the Law Office (with Premium Web Site Printed Access Card) (7th Edition) Free PDF d0wnl0ad, audio books, books to read, good books to read, cheap books, good books, online books, books online, book reviews epub, read books online, books to read online, online library, greatbooks to read, PDF best books to read, top books to read By Matthew S. Cornick Using Computers in the Law Office (with Premium Web Site Printed Access Card) (7th Edition) books to read online.

## Online By Matthew S. Cornick Using Computers in the Law Office (with Premium Web Site Printed Access Card) (7th Edition) ebook PDF download

By Matthew S. Cornick Using Computers in the Law Office (with Premium Web Site Printed Access Card) (7th Edition) Doc

By Matthew S. Cornick Using Computers in the Law Office (with Premium Web Site Printed Access Card) (7th Edition) Mobipocket

By Matthew S. Cornick Using Computers in the Law Office (with Premium Web Site Printed Access Card) (7th Edition) EPub